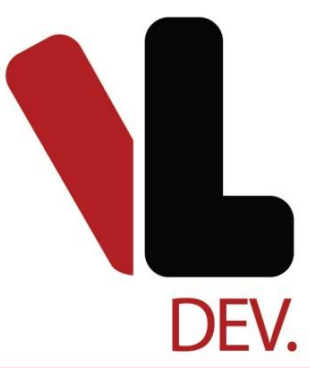

# **Reseller API**

**Technical Document**

**Prepared By Business Analysis Team**

THE "NO PROBLEM" PEOPLE

# **Table of Contents**

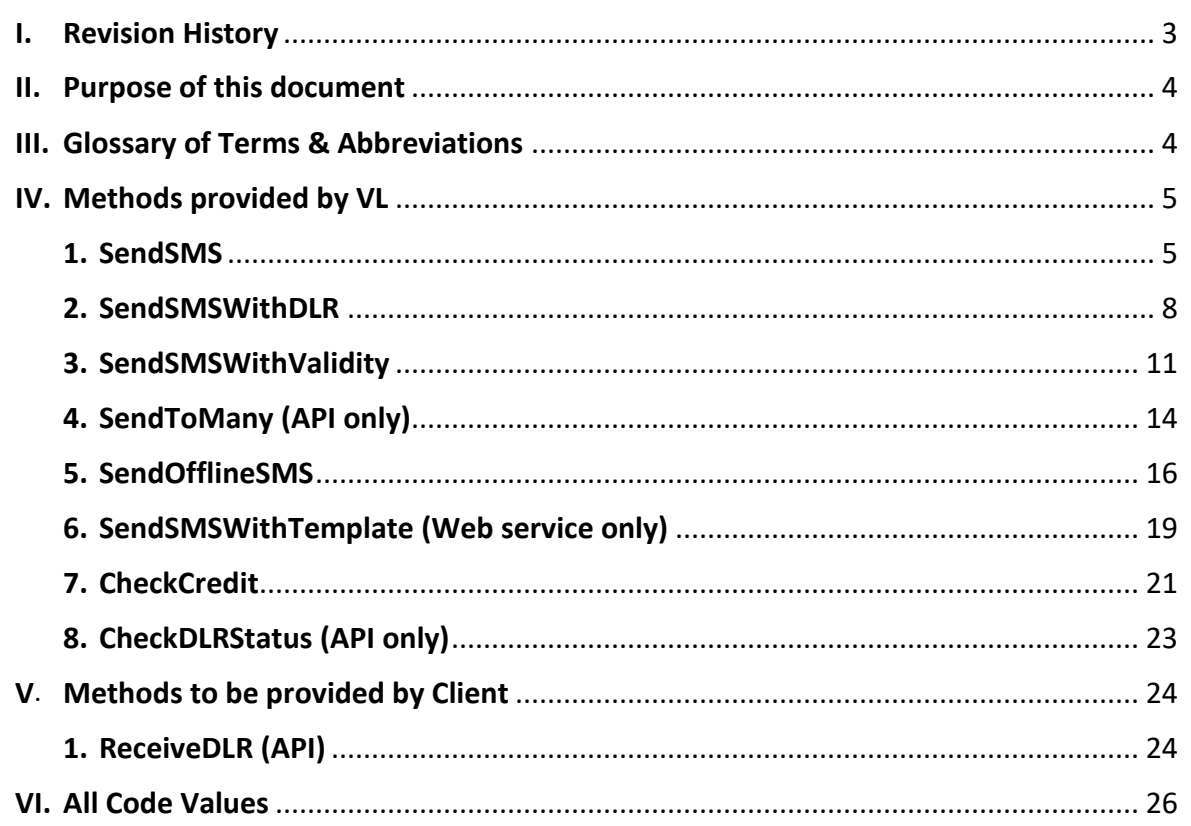

# <span id="page-2-0"></span>**I. Revision History**

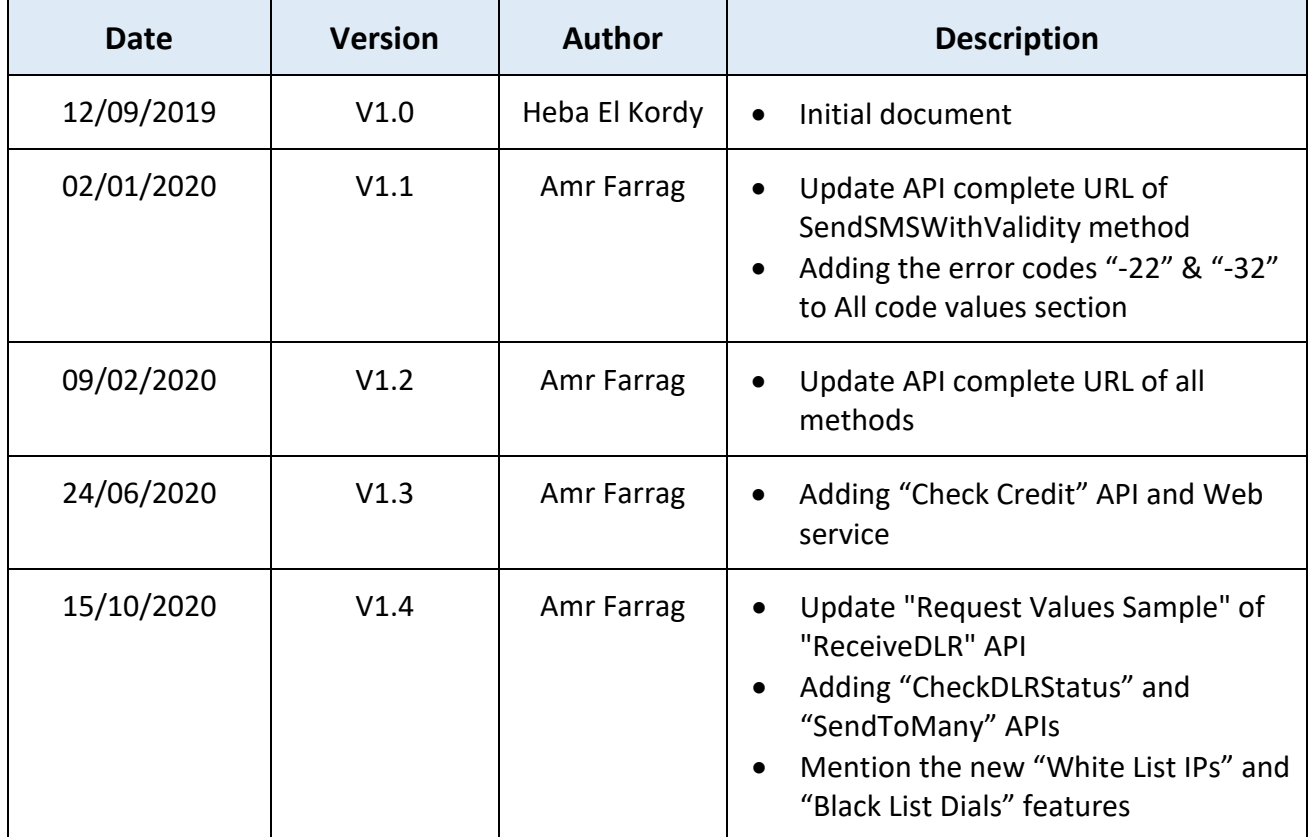

# <span id="page-3-0"></span>**II. Purpose of this document**

- This document demonstrates how to use web services and APIs that provided by VictoryLink to send SMSs by client from his purchased quota and check his credit.
- Victory Link provides the following list of web services:
	- o SendSMS
	- o SendSMSWithDLR
	- o SendSMSWithValidity
	- o SendOfflineSMS
	- o SendSMSWithTemplate
	- o CheckCredit
- Victory Link provides the following list of APIs:
	- o SendSMS
	- o SendSMSWithDLR
	- o CheckDLRStatus
	- o SendSMSWithValidity
	- o SendToMany
	- o SendOfflineSMS
	- o CheckCredit
	- o GetDLRResponseStatus
- The provided web services use SOAP protocol, and the client can request and respond the data through it using XML format.
- Provided APIs use REST protocol, and client can request and respond data through it using JSON format.
- The URLs of the Web services accepts POST and GET methods, but the URLs of the APIs use POST method only.
- Client can define list of IPs as **White Listed IPs** for their account, and SMSs will be sent by that account through the defined **White List IPs** only.
- Client can define list of dials as **Black Listed Dials** for their account, and that account will be eligible to send SMSs to any dial except the defined **Black List Dials**.

## <span id="page-3-1"></span>**III.Glossary of Terms & Abbreviations**

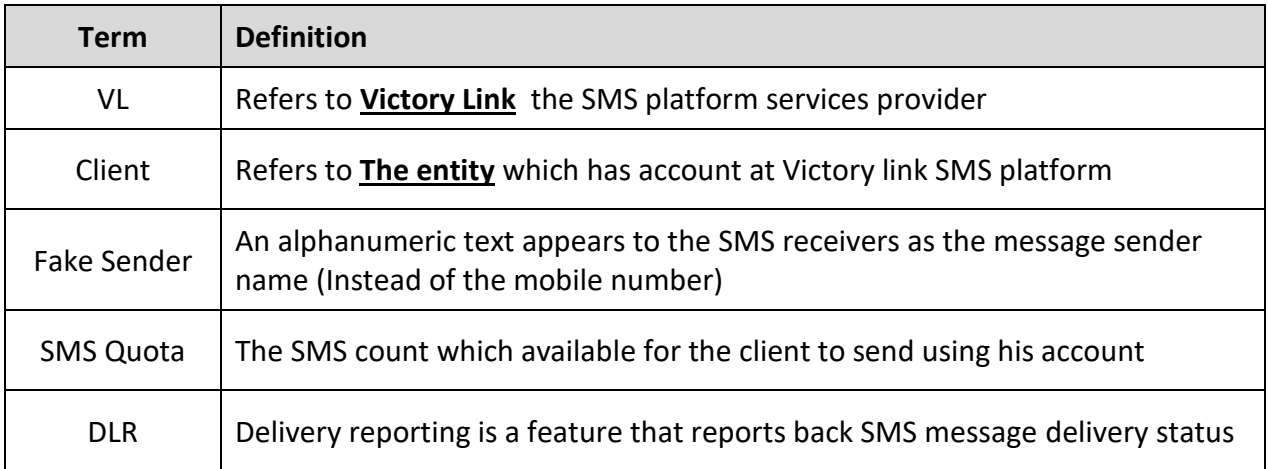

# <span id="page-4-1"></span><span id="page-4-0"></span>**IV. Methods provided by VL:**

## **1. SendSMS**:

This method used to send SMSs only (without DLR – Without validity).

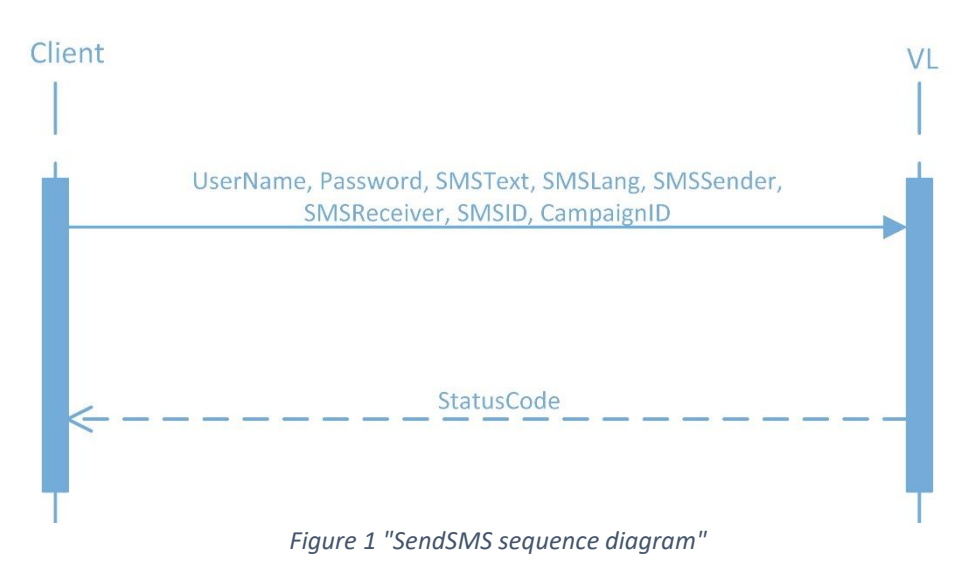

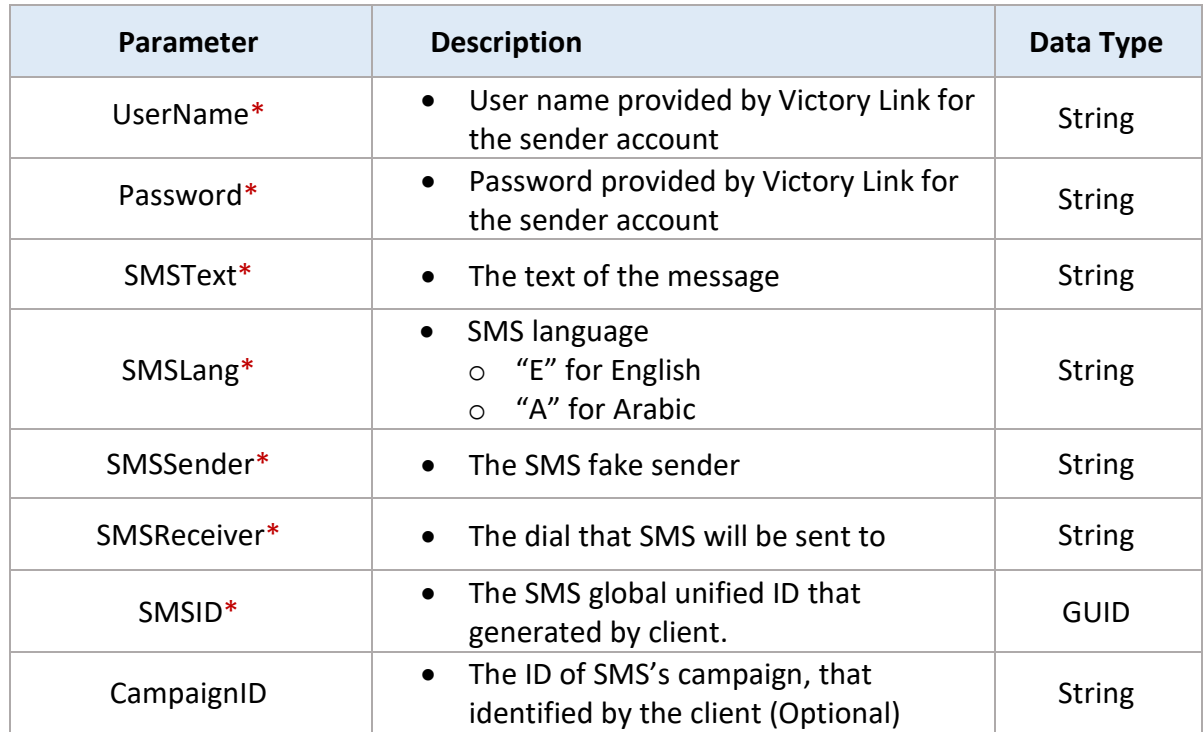

#### **Web service complete URL**

[https://smsvas.vlserv.com/VLSMSPlatformResellerAPI/SendSMSService/SMSSende](https://smsvas.vlserv.com/VLSMSPlatformResellerAPI/SendSMSService/SMSSender.asmx?op=SendSMS) [r.asmx?op=SendSMS](https://smsvas.vlserv.com/VLSMSPlatformResellerAPI/SendSMSService/SMSSender.asmx?op=SendSMS)

## **Request Values Sample (XML)**

<?xml version="1.0" encoding="utf-8"?>

<soap12:Envelope xmlns:xsi="http://www.w3.org/2001/XMLSchema-instance" xmlns:xsd="http://www.w3.org/2001/XMLSchema" xmlns:soap12="http://www.w3.org/2003/05/soap-envelope">

<soap12:Body>

<SendSMSxmlns="http://tempuri.org/">

- <UserName>myUser</UserName>
- <Password>123456</Password>
- <SMSText>Test</SMSText>
- <SMSLang>e</SMSLang>
- <SMSSender>Victory</SMSSender>
- <SMSReceiver>01142220154</SMSReceiver>
- <SMSID>0f6103e8-fd9a-4b53-00a3-f8fda400aa3a</SMSID>

</SendSMS>

- </soap12:Body>
- </soap12:Envelope>

## **Return Values Sample(XML)**

```
<?xml version="1.0" encoding="utf-8"?>
```

```
<soap12:Envelope xmlns:xsi="http://www.w3.org/2001/XMLSchema-instance" 
xmlns:xsd="http://www.w3.org/2001/XMLSchema" 
xmlns:soap12="http://www.w3.org/2003/05/soap-envelope">
```
<soap12:Body>

<SendSMSResponse xmlns="http://tempuri.org/">

<SendSMSResult>0</SendSMSResult>

</SendSMSResponse>

</soap12:Body>

</soap12:Envelope>

#### **Status code** | Integer represents the service response code

**API complete URL**

[https://smsvas.vlserv.com/VLSMSPlatformResellerAPI/NewSendingAPI/api/SMSSe](https://smsvas.vlserv.com/VLSMSPlatformResellerAPI/NewSendingAPI/api/SMSSender/SendSMS) [nder/SendSMS](https://smsvas.vlserv.com/VLSMSPlatformResellerAPI/NewSendingAPI/api/SMSSender/SendSMS)

**Request Values Sample (JSON)**

```
{
"UserName":"myUser",
"Password":"123456",
"SMSText":"Test",
"SMSLang":"e",
"SMSSender":"Victory",
"SMSReceiver":"201542220154",
"SMSID":"b0a3a0de-3748-4308-1f93-b6ce1a3a8108"
}
```
## **Return Values Sample(JSON)**

0

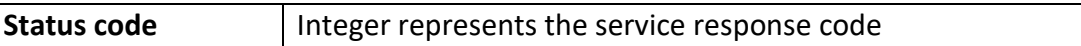

## <span id="page-7-0"></span>**2. SendSMSWithDLR:**

This method used to send SMSs with the DLR report.

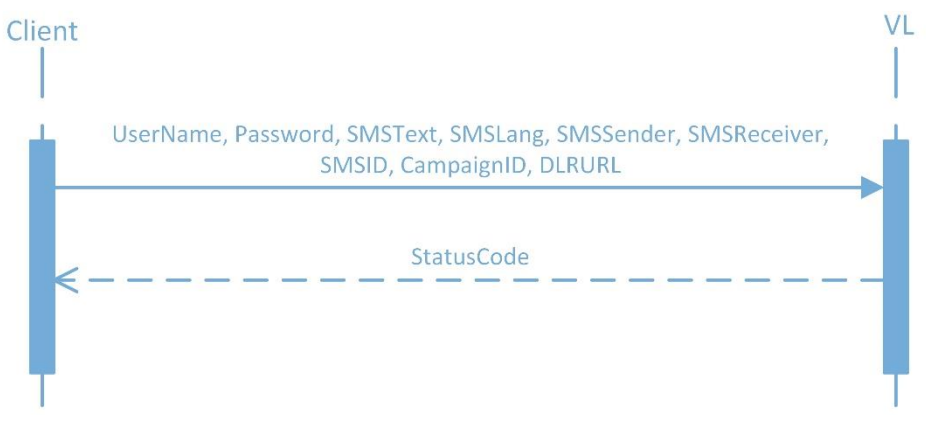

*Figure 2 "SendSMSWithDLR sequence diagram"*

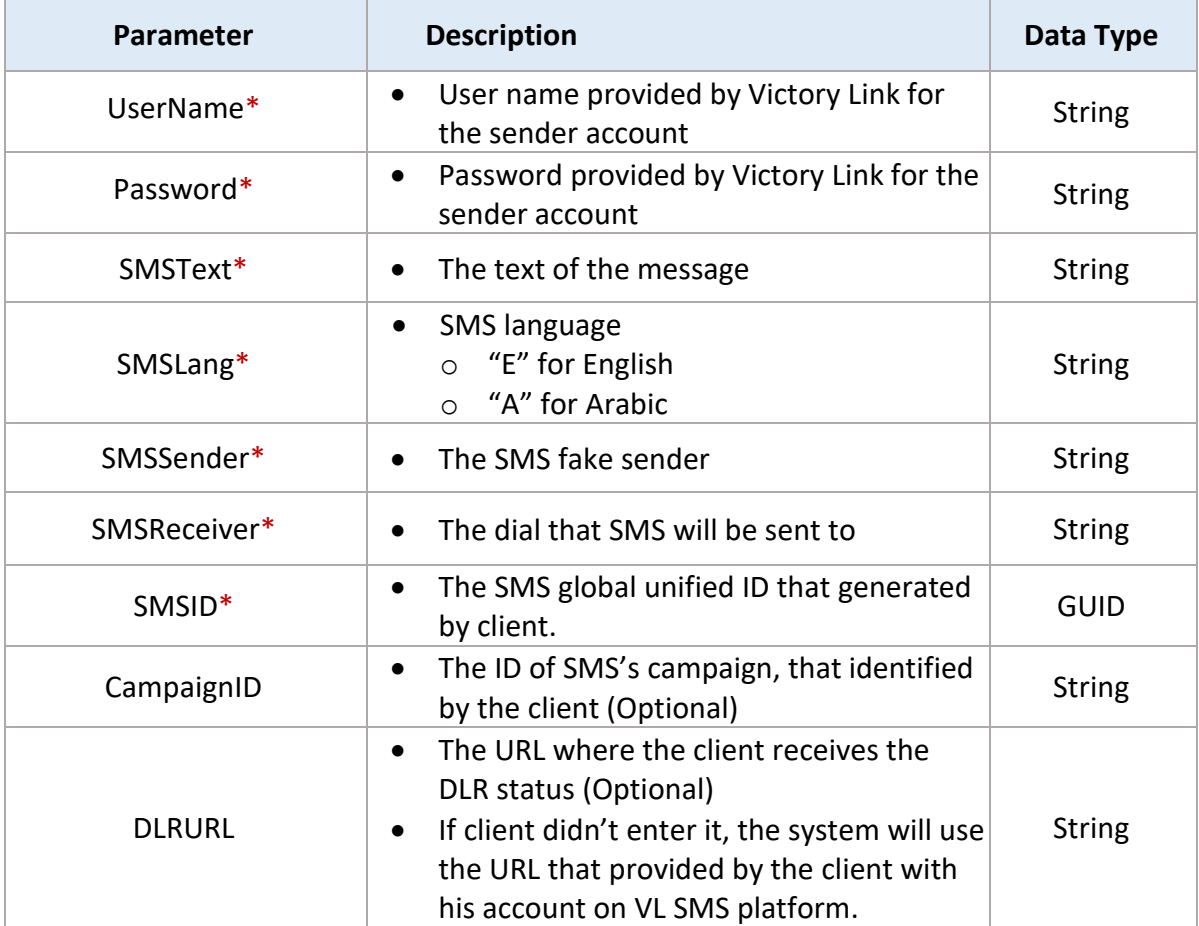

#### **Web service complete URL**

[https://smsvas.vlserv.com/VLSMSPlatformResellerAPI/SendSMSService/SMSSende](https://smsvas.vlserv.com/VLSMSPlatformResellerAPI/SendSMSService/SMSSender.asmx?op=SendSMSWithDLR) [r.asmx?op=SendSMSWithDLR](https://smsvas.vlserv.com/VLSMSPlatformResellerAPI/SendSMSService/SMSSender.asmx?op=SendSMSWithDLR)

## **Request Values Sample (XML)**

<?xml version="1.0" encoding="utf-8"?>

```
<soap12:Envelope xmlns:xsi="http://www.w3.org/2001/XMLSchema-instance" 
xmlns:xsd="http://www.w3.org/2001/XMLSchema" 
xmlns:soap12="http://www.w3.org/2003/05/soap-envelope">
```
<soap12:Body>

<SendSMSWithDLR xmlns="http://tempuri.org/">

<UserName>myUser</UserName>

<Password>123456</Password>

<SMSText>Test</SMSText>

<SMSLang>e</SMSLang>

<SMSSender>Victory</SMSSender>

<SMSReceiver>01142220154</SMSReceiver>

<SMSID>0f6103e8-fd9a-4b53-00a3-f8fda400aa3a</SMSID> <DLRURL>http://197.246.7.148:8020/VLSMSPlatformResellerAPI/NewSendingAPI/T estDLRReport/api/DLRReport/TestDLRStatus</DLRURL>

</SendSMSWithDLR>

</soap12:Body>

</soap12:Envelope>

## **Return Values Sample (XML)**

<?xml version="1.0" encoding="utf-8"?>

<soap12:Envelope xmlns:xsi="http://www.w3.org/2001/XMLSchema-instance" xmlns:xsd="http://www.w3.org/2001/XMLSchema" xmlns:soap12="http://www.w3.org/2003/05/soap-envelope">

<soap12:Body>

<SendSMSWithDLRResponse xmlns="http://tempuri.org/">

<SendSMSWithDLRResult>0</SendSMSWithDLRResult>

</SendSMSWithDLRResponse>

</soap12:Body>

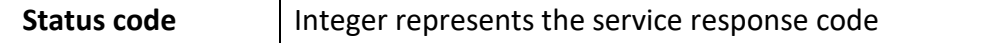

## **API complete URL**

[https://smsvas.vlserv.com/VLSMSPlatformResellerAPI/NewSendingAPI/api/SMSSe](https://smsvas.vlserv.com/VLSMSPlatformResellerAPI/NewSendingAPI/api/SMSSender/SendSMSWithDLR) [nder/SendSMSWithDLR](https://smsvas.vlserv.com/VLSMSPlatformResellerAPI/NewSendingAPI/api/SMSSender/SendSMSWithDLR)

**Request Values Sample (JSON)**

```
{
"UserName":"myUser",
"Password":"123456",
"SMSText":"Test",
"SMSLang":"a",
"SMSSender":"Victory",
"SMSReceiver":"201542220154",
"SMSID":"b0a3a0de-3748-4308-1f93-b6ce1a3a8108",
"DLRURL":"http://197.246.7.148:8020/VLSMSPlatformResellerAPI/NewSending
API/TestDLRReport/api/DLRReport/TestDLRStatus"
}
```
## **Return Values Sample(JSON)**

0

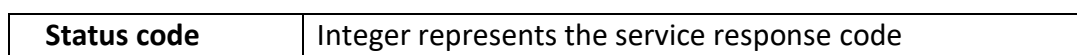

## <span id="page-10-0"></span>**3. SendSMSWithValidity:**

This method used to send SMS with the feature of sending schedule/on spot, and retrying to send the failed messages.

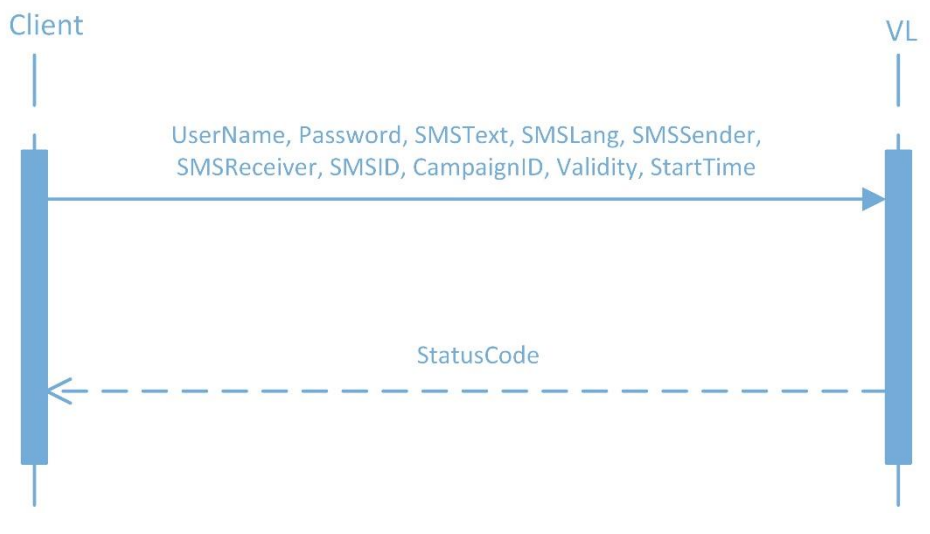

 *Figure 3 "SendSMSWithValidity sequence diagram"*

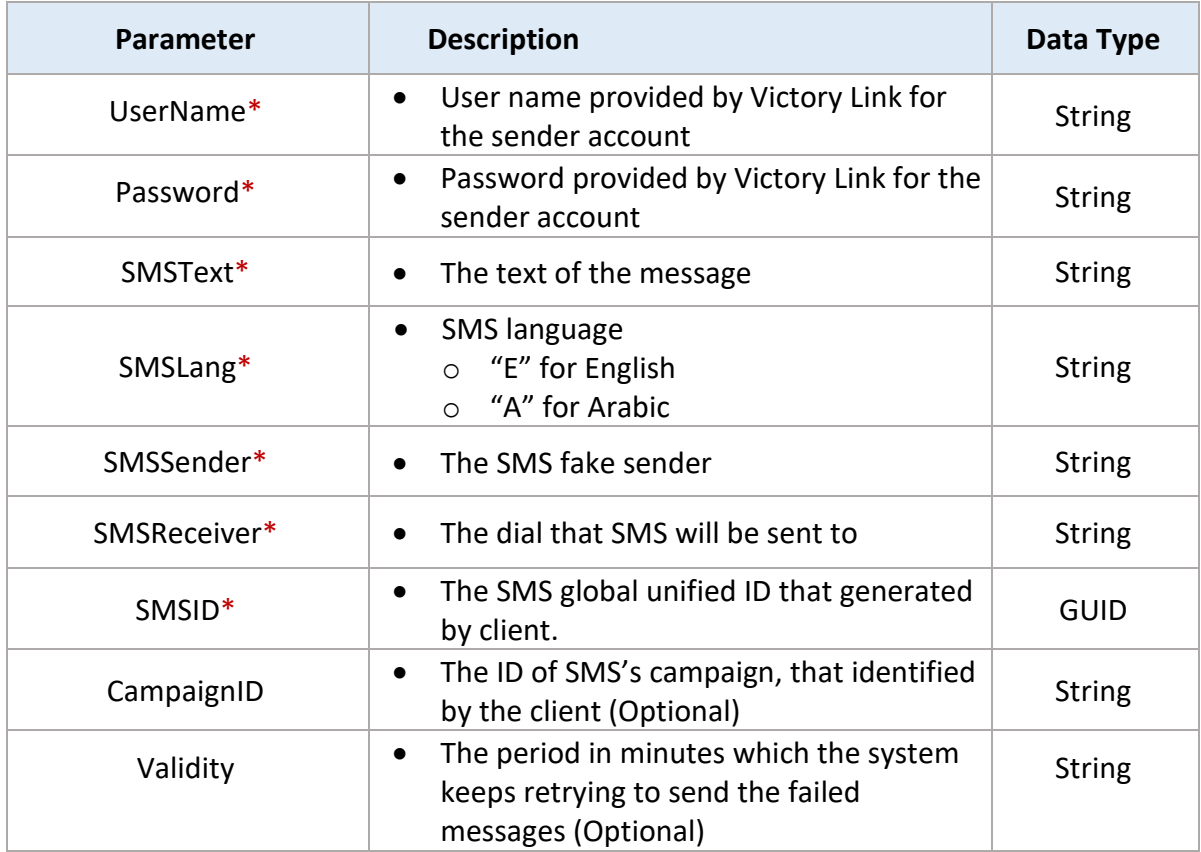

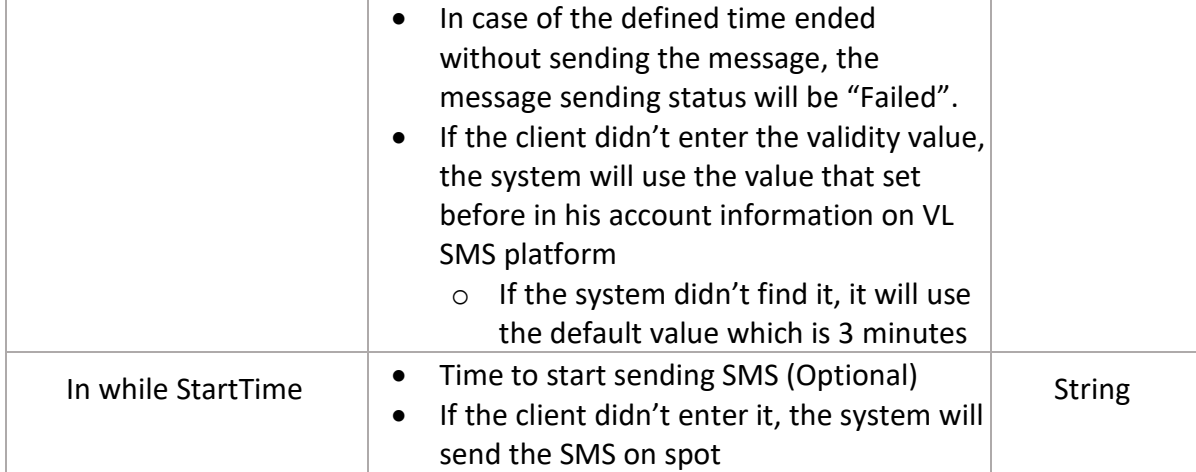

## **Web service complete URL**

[https://smsvas.vlserv.com/VLSMSPlatformResellerAPI/SendSMSService/SMSSende](https://smsvas.vlserv.com/VLSMSPlatformResellerAPI/SendSMSService/SMSSender.asmx?op=SendSMSWithValidity) [r.asmx?op=SendSMSWithValidity](https://smsvas.vlserv.com/VLSMSPlatformResellerAPI/SendSMSService/SMSSender.asmx?op=SendSMSWithValidity)

## **Request Values Sample (XML)**

<?xml version="1.0" encoding="utf-8"?> <soap12:Envelope xmlns:xsi="http://www.w3.org/2001/XMLSchema-instance"

xmlns:xsd="http://www.w3.org/2001/XMLSchema" xmlns:soap12="http://www.w3.org/2003/05/soap-envelope">

<soap12:Body>

<SendSMSWithValidity xmlns="http://tempuri.org/">

<UserName>myUser</UserName>

<Password>123456</Password>

<SMSText>Test</SMSText>

<SMSLang>e</SMSLang>

<SMSSender>Victory</SMSSender>

<SMSReceiver>01142220154</SMSReceiver>

<SMSID>0f6103e8-fd9a-4b53-00a3-f8fda400aa3a</SMSID>

<Validity>5</Validity>

<StartTime>25/08/2019 16:48:00</StartTime>

</SendSMSWithValidity>

</soap12:Body>

</soap12:Envelope>

**Return Values Sample (XML)**

```
<?xml version="1.0" encoding="utf-8"?>
```
<soap12:Envelope xmlns:xsi="http://www.w3.org/2001/XMLSchema-instance" xmlns:xsd="http://www.w3.org/2001/XMLSchema" xmlns:soap12="http://www.w3.org/2003/05/soap-envelope">

<soap12:Body>

<SendSMSWithValidityResponse xmlns="http://tempuri.org/">

<SendSMSWithValidityResult>0</SendSMSWithValidityResult>

</SendSMSWithValidityResponse>

```
 </soap12:Body>
```
**Status code** | Integer represents the service response code

**API complete URL**

[https://smsvas.vlserv.com/VLSMSPlatformResellerAPI/NewSendingAPI/api/SMSSe](https://smsvas.vlserv.com/VLSMSPlatformResellerAPI/NewSendingAPI/api/SMSSender/SendSMSWithUserSMSIdAndValidity) [nder/SendSMSWithUserSMSIdAndValidity](https://smsvas.vlserv.com/VLSMSPlatformResellerAPI/NewSendingAPI/api/SMSSender/SendSMSWithUserSMSIdAndValidity)

**Request Values Sample (JSON)**

```
{
"UserName":"myUser",
"Password":"123456",
"SMSText":"Test",
"SMSLang" :"e",
"SMSSender":"Victory",
"SMSReceiver":"201542220154",
"SMSID":"b0a3a0de-3748-4308-1f93-b6ce1a3a8108",
"Validity":"4",
"StartTime": "15/09/2019 16:48:00"
}
```
#### **Return Values Sample(JSON)**

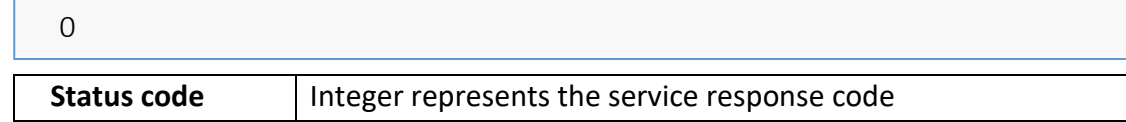

# <span id="page-13-0"></span>**4. SendToMany: (API only)**

## This method used to send SMSs to several dials.

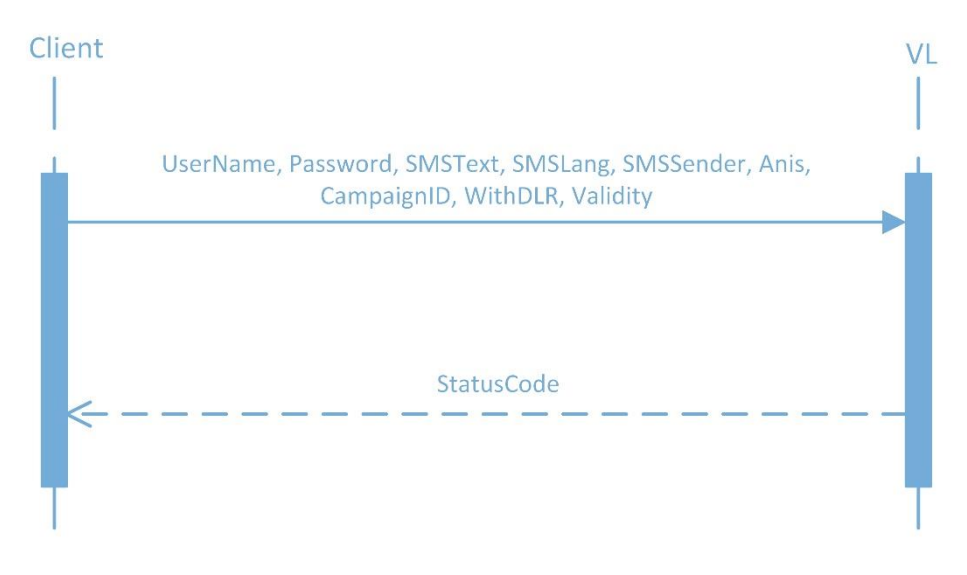

*Figure 4 "SendToMany sequence diagram"*

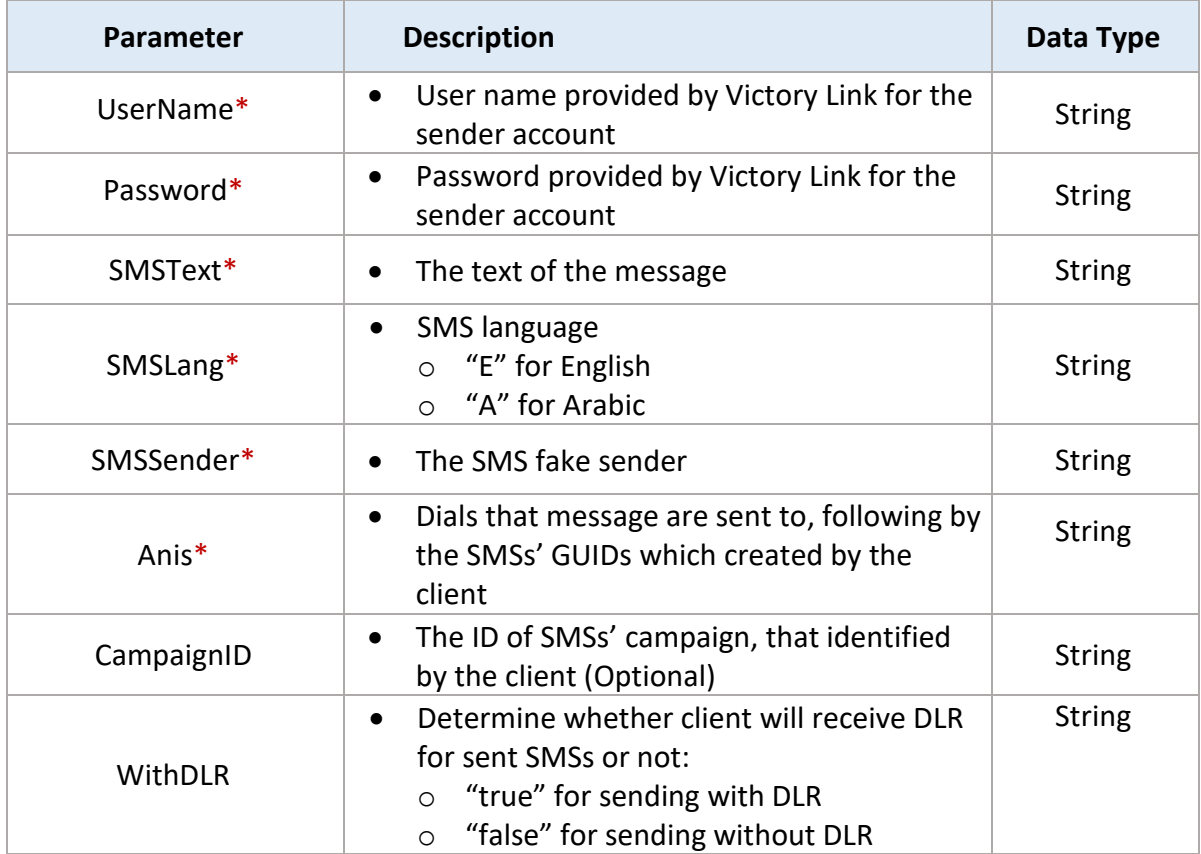

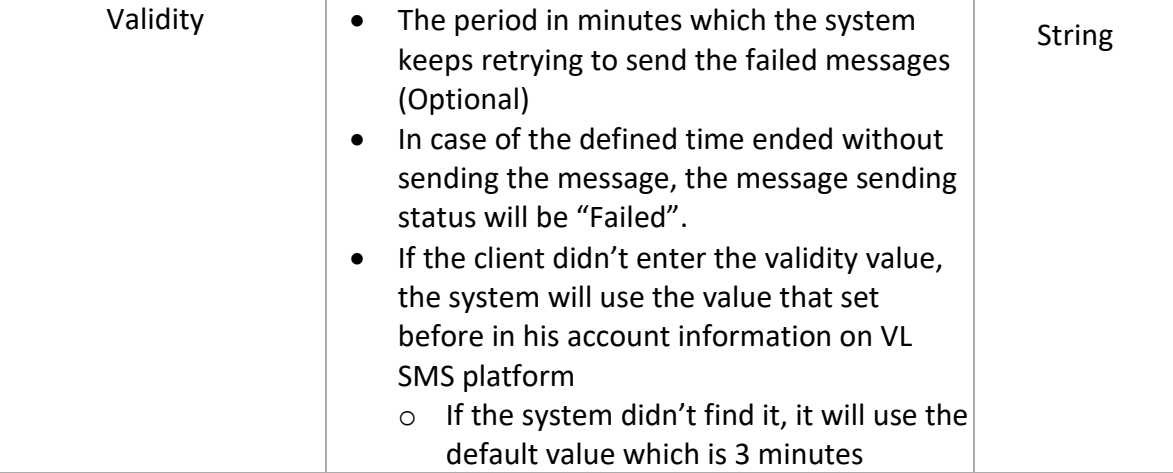

#### **API complete URL**

[https://smsvas.vlserv.com/VLSMSPlatformResellerAPI/NewSendingAPI/api/SMSSe](https://smsvas.vlserv.com/VLSMSPlatformResellerAPI/NewSendingAPI/api/SMSSender/SendToMany) [nder/SendToMany](https://smsvas.vlserv.com/VLSMSPlatformResellerAPI/NewSendingAPI/api/SMSSender/SendToMany)

## **Request Values Sample (JSON)**

```
{
"UserName":"myUser",
"Password":"123456789",
"SMSText":"Test",
"SMSLang" :"e",
"SMSSender":"Victory",
"Anis": ["01024875436,5f50f470-3295-4e35-9005-
2f54a0fd7449","01024875437,5f50f470-3295-4e35-9005-
2f54a0fd7459","01024875438,5f50f470-3295-4e35-9005-2f54a0fd7849"],
"Validity":"4",
"WithDLR":"true"
}
```
## **Return Values Sample (JSON)**

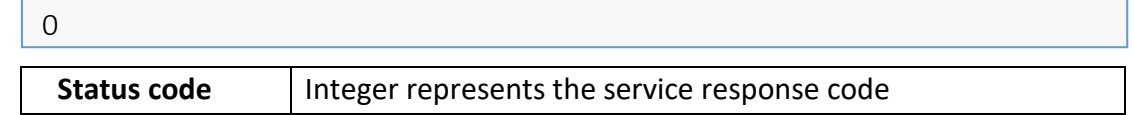

## <span id="page-15-0"></span>**5. SendOfflineSMS:**

This method used to receive SMS from the client and send it offline by Victory Link for better sending performance.

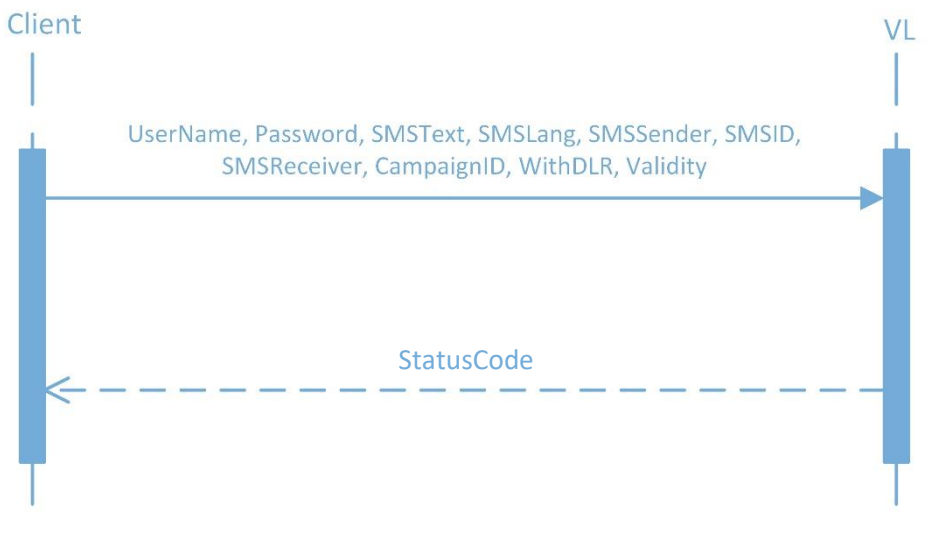

*Figure 5 "SendOfflineSMS Sequence diagram"*

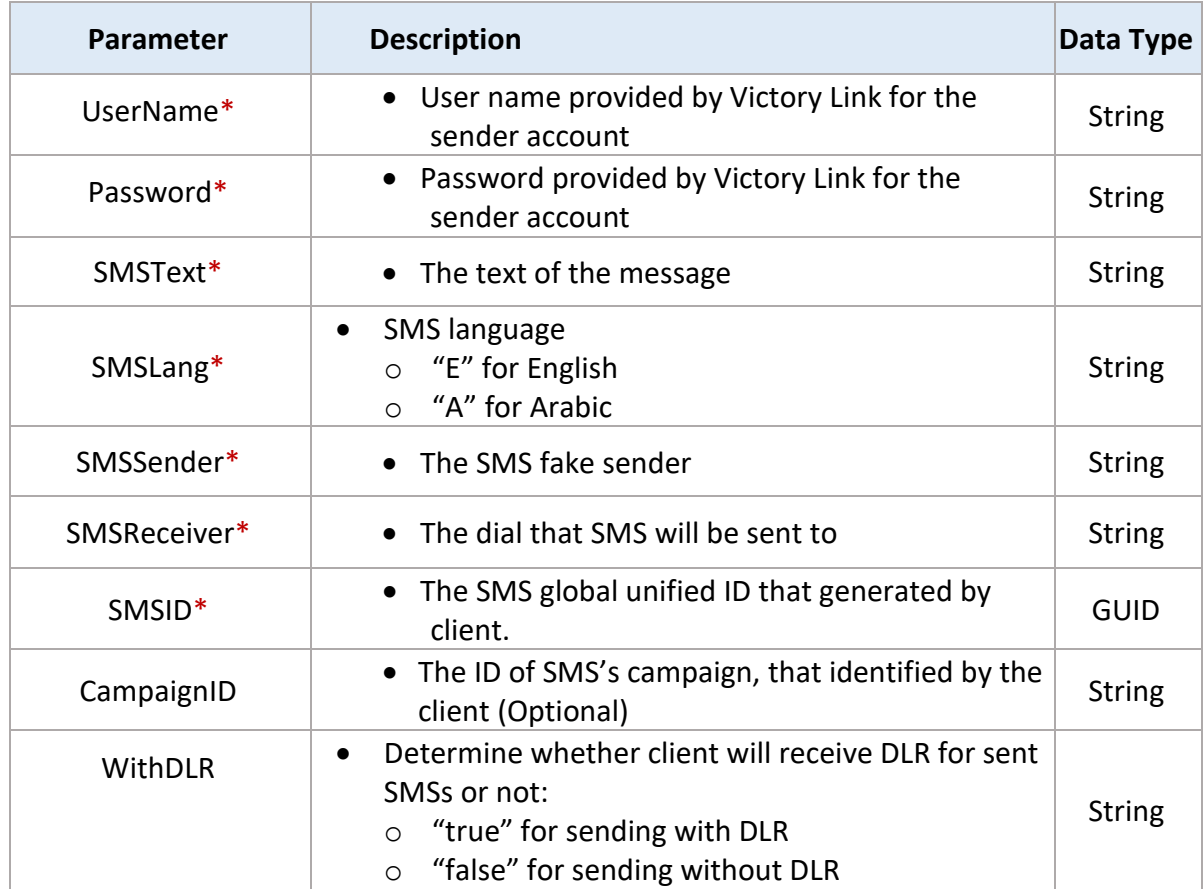

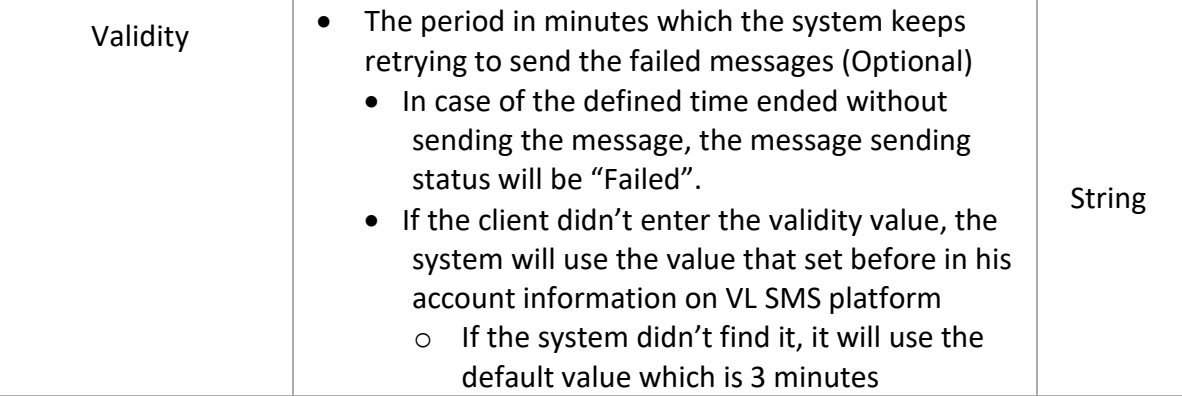

 **Web service complete URL** [https://smsvas.vlserv.com/VLSMSPlatformResellerAPI/SendSMSService/SMSSende](https://smsvas.vlserv.com/VLSMSPlatformResellerAPI/SendSMSService/SMSSender.asmx?op=SendOfflineSMS) [r.asmx?op=SendOfflineSMS](https://smsvas.vlserv.com/VLSMSPlatformResellerAPI/SendSMSService/SMSSender.asmx?op=SendOfflineSMS)

## **Request Values Sample (XML)**

<?xml version="1.0" encoding="utf-8"?>

```
<soap12:Envelope xmlns:xsi="http://www.w3.org/2001/XMLSchema-instance" 
xmlns:xsd="http://www.w3.org/2001/XMLSchema" 
xmlns:soap12="http://www.w3.org/2003/05/soap-envelope">
```
<soap12:Body>

<SendOfflineSMS xmlns="http://tempuri.org/">

<UserName>myUser</UserName>

<Password>123456</Password>

<SMSText>Test</SMSText>

<SMSLang>e</SMSLang>

<SMSSender>Victory</SMSSender>

<SMSReceiver>01142220154</SMSReceiver>

<SMSID>0f6103e8-fd9a-4b53-00a3-f8fda400aa3a</SMSID>

<CampaignID>6</CampaignID>

<WithDLR[>true </WithDLR>](mailto:asaelm@victorylink.com%3c/WithDLR)

<Validity>3</Validity>

</SendOfflineSMS >

</soap12:Body>

</soap12:Envelope>

## **Return Values Sample (XML)**

```
<soap12:Envelope xmlns:xsi="http://www.w3.org/2001/XMLSchema-instance" 
xmlns:xsd="http://www.w3.org/2001/XMLSchema" 
xmlns:soap12="http://www.w3.org/2003/05/soap-envelope">
  <soap12:Body>
   <SendOfflineSMSResponse xmlns="http://tempuri.org/">
    <SendOfflineSMSResult>0</SendOfflineSMSResult>
   </SendOfflineSMSResponse>
  </soap12:Body>
```
**Status code** | Integer represents the service response code

**API complete URL**

[https://smsvas.vlserv.com/VLSMSPlatformResellerAPI/NewSendingAPI/api/SMSSe](https://smsvas.vlserv.com/VLSMSPlatformResellerAPI/NewSendingAPI/api/SMSSender/SendOfflineSMS) [nder/SendOfflineSMS](https://smsvas.vlserv.com/VLSMSPlatformResellerAPI/NewSendingAPI/api/SMSSender/SendOfflineSMS)

## **Request Values Sample (JSON)**

```
\{"UserName":"myUser",
"Password":"123456",
"SMSText":"Test",
"SMSLang":"e",
"SMSSender":"Victory",
"SMSReceiver":"01234626128",
"SMSId":"0f6103e8-fd9a-4b53-00a3-f8fda400aa3a",
"CampaignID": "1213af",
"WithDLR": "True",
"Validity":"4"
```
## **Return Values Sample(JSON)**

}

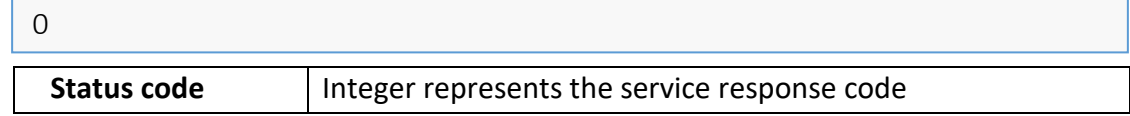

## <span id="page-18-0"></span>**6. SendSMSWithTemplate: (Web service only)**

This method used to send customized SMSs with placeholders.

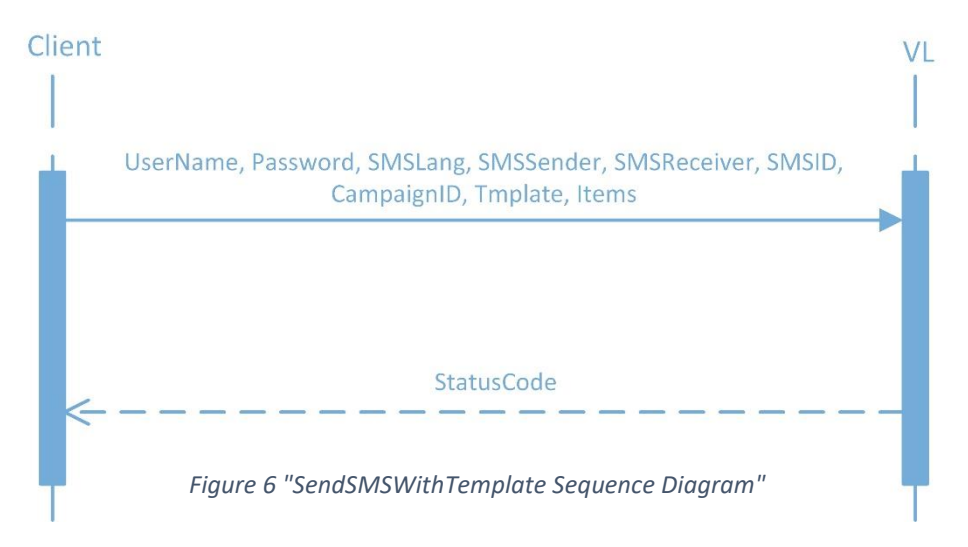

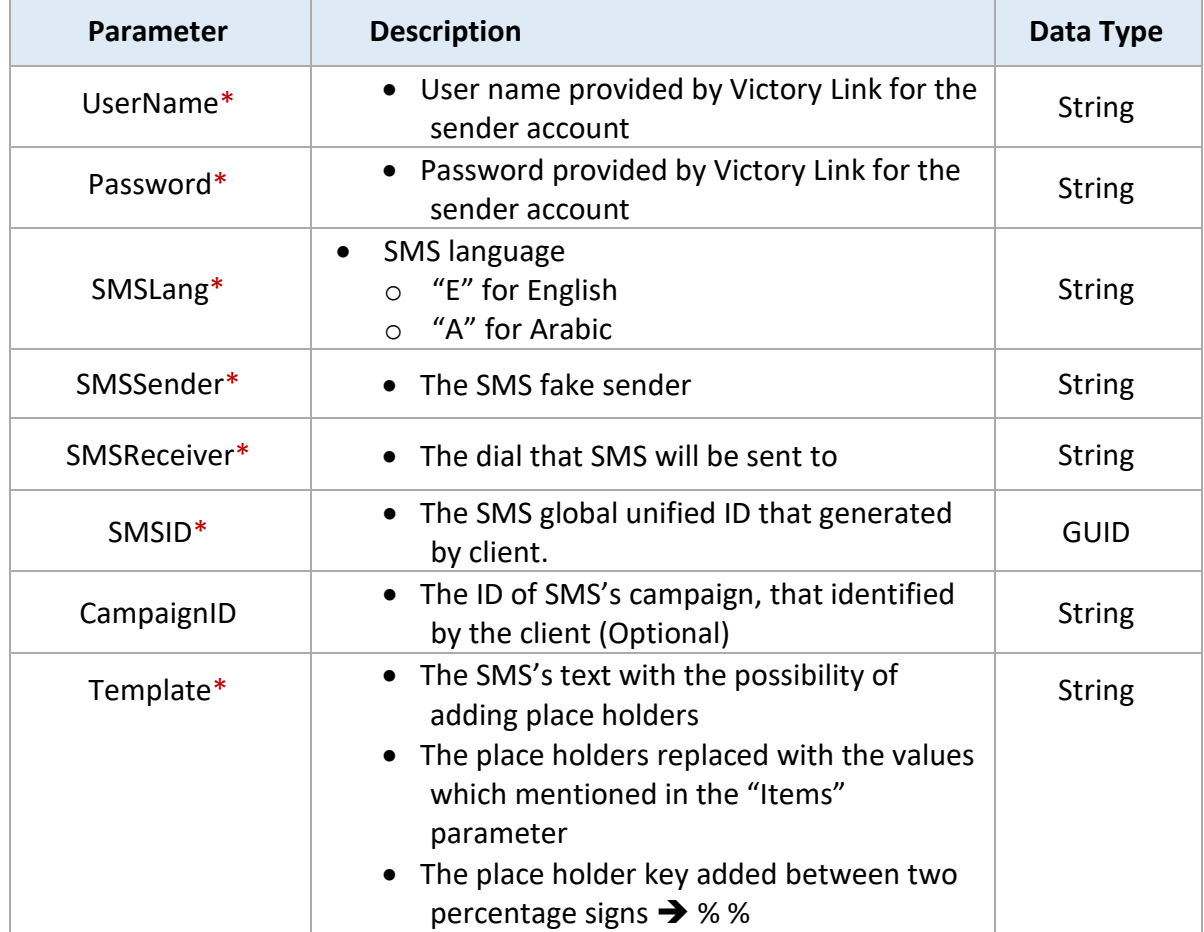

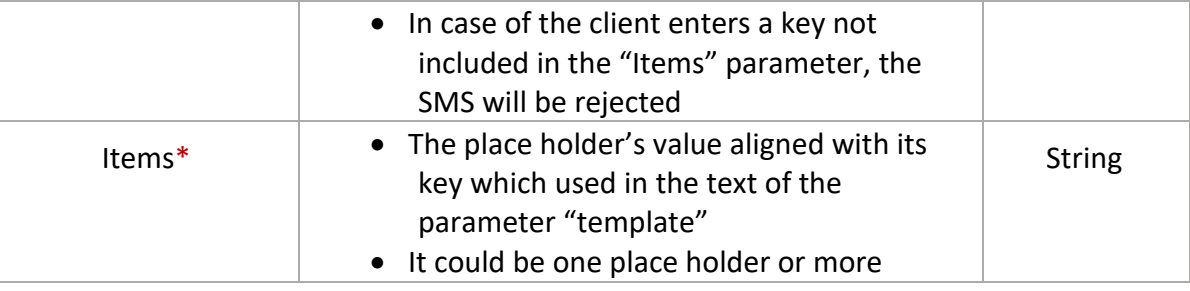

## **Web service complete URL**

[https://smsvas.vlserv.com/VLSMSPlatformResellerAPI/SendSMSService/SMSSende](https://smsvas.vlserv.com/VLSMSPlatformResellerAPI/SendSMSService/SMSSender.asmx?op=SendSMSWithTemplate) [r.asmx?op=SendSMSWithTemplate](https://smsvas.vlserv.com/VLSMSPlatformResellerAPI/SendSMSService/SMSSender.asmx?op=SendSMSWithTemplate)

## **Request Values Sample (XML)**

<?xml version="1.0" encoding="utf-8"?>

```
<soap12:Envelope xmlns:xsi="http://www.w3.org/2001/XMLSchema-instance" 
xmlns:xsd="http://www.w3.org/2001/XMLSchema" 
xmlns:soap12="http://www.w3.org/2003/05/soap-envelope">
```
<soap12:Body>

<SendSMSWithTemplate xmlns="http://tempuri.org/">

<UserName>myUser</UserName>

<Password>123456</Password>

<SMSLang>e</SMSLang>

<SMSSender>Victory</SMSSender>

<SMSReceiver>01062612890</SMSReceiver>

<SMSID>0f6103e8-fd9a-4b58-00a3-f8fda400aa3a</SMSID>

 <Template>MR %Fname% we are pleased to inform you that your card that ended by %LastFourDigitsOfCardNo% won our big prize for more information call 99999</Template>

<Data>

<Item value="Ahmed" key="Fname" />

<Item value="6789" key="LastFourDigitsOfCardNo" />

</Data>

</SendSMSWithTemplate>

</soap12:Body>

</soap12:Envelope>

## **Return Values Sample (XML)**

**Status code** | Integer represents the service response code <soap12:Envelope xmlns:xsi="http://www.w3.org/2001/XMLSchema-instance" xmlns:xsd="http://www.w3.org/2001/XMLSchema" xmlns:soap12="http://www.w3.org/2003/05/soap-envelope"> <soap12:Body> <SendSMSWithTemplateResponse xmlns="http://tempuri.org/"> <SendSMSWithTemplateResult>0</SendSMSResult> </SendSMSWithTemplateResponse> </soap12:Body>

## <span id="page-20-0"></span>**7. CheckCredit:**

This method used to check client's SMS quota on the system.

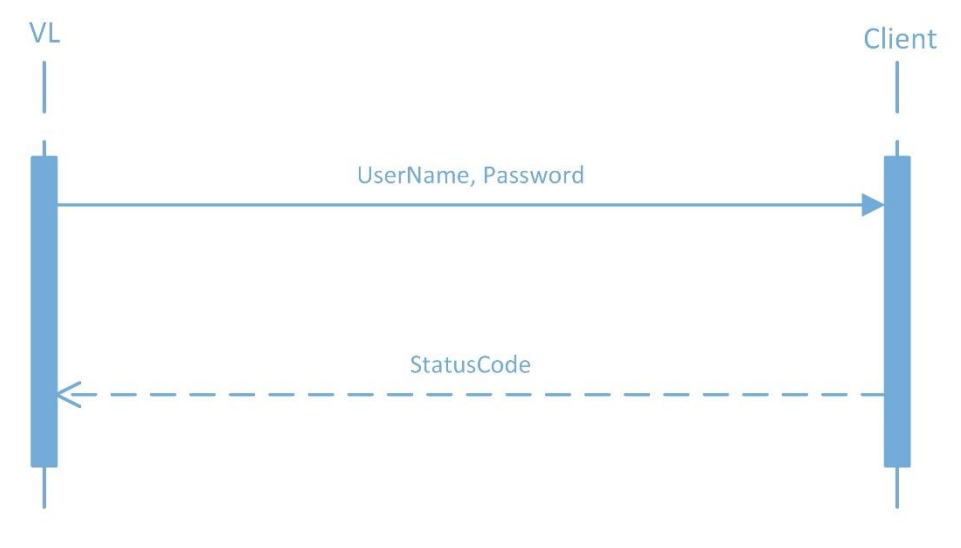

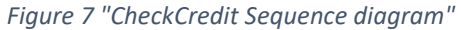

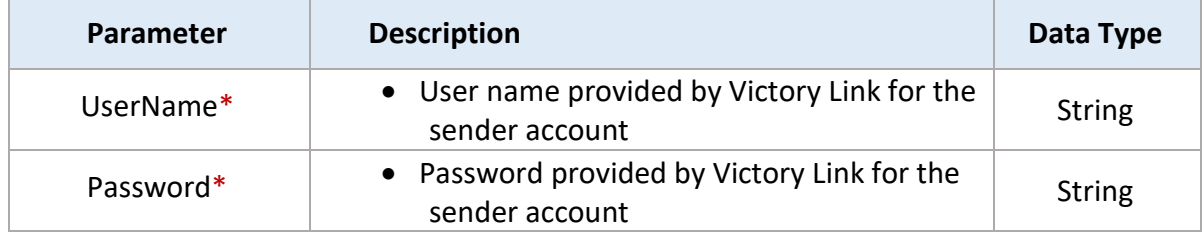

- **Web service complete URL** <https://smsvas.vlserv.com/VLSMSPlatformResellerAPI/CheckCreditService/>
- **Request Values Sample (XML)**

<?xml version="1.0" encoding="utf-8"?>

<soap12:Envelope xmlns:xsi="http://www.w3.org/2001/XMLSchema-instance" xmlns:xsd="http://www.w3.org/2001/XMLSchema" xmlns:soap12="http://www.w3.org/2003/05/soap-envelope">

<soap12:Body>

<CheckCredit xmlns="http://tempuri.org/">

<userName>myUser</userName>

<password>123456</password>

</CheckCredit>

</soap12:Body>

</soap12:Envelope>

#### **Return Values Sample (XML)**

**Status code** | Integer represents the service response code <?xml version="1.0" encoding="utf-8"?> <soap:Envelope xmlns:soap="http://www.w3.org/2003/05/soap-envelope" xmlns:xsi="http://www.w3.org/2001/XMLSchema-instance" xmlns:xsd="http://www.w3.org/2001/XMLSchema"> <soap:Body> <CheckCreditResponse xmlns="http://tempuri.org/"> <CheckCreditResult>-1</CheckCreditResult> </CheckCreditResponse> </soap:Body> </soap:Envelope>

P a g e 22 | 28

**API complete URL**

[https://smsvas.vlserv.com//VLSMSPlatformResellerAPI/CheckCreditApi/api/Check](https://smsvas.vlserv.com/VLSMSPlatformResellerAPI/CheckCreditApi/api/CheckCredit) [Credit](https://smsvas.vlserv.com/VLSMSPlatformResellerAPI/CheckCreditApi/api/CheckCredit)

**Request Values Sample (JSON)**

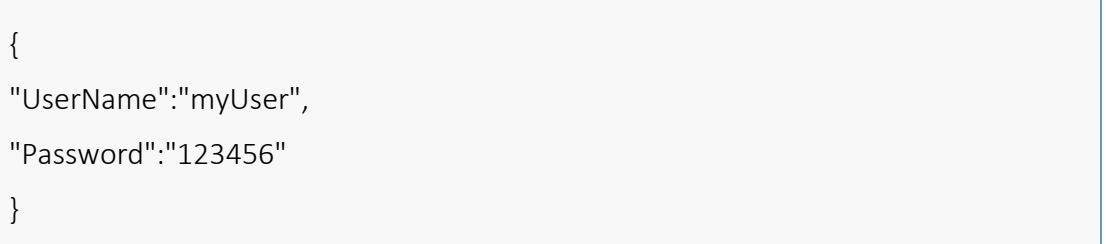

**Return Values Sample(JSON)**

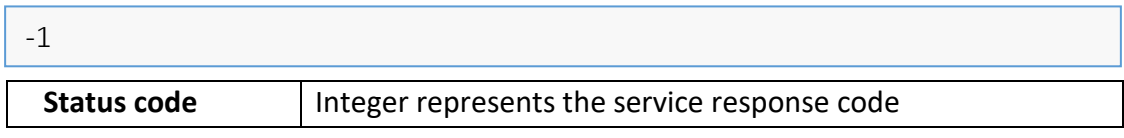

## <span id="page-22-0"></span>**8. CheckDLRStatus: (API only)**

This method used to return DLR status for sent messages with DLR.

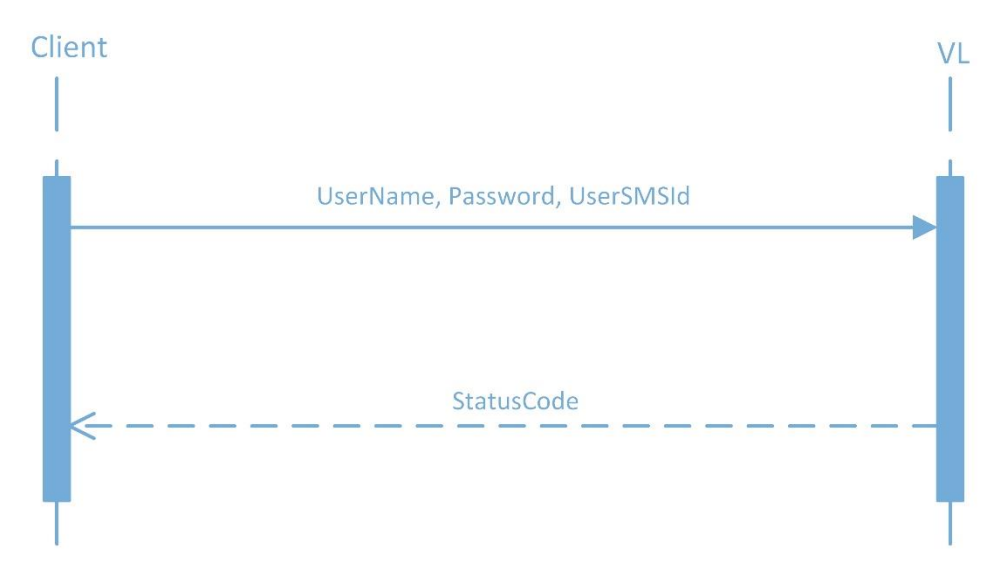

*Figure 8 "GetDLRResponseStatus Sequence diagram"*

#### **Request Parameters:**

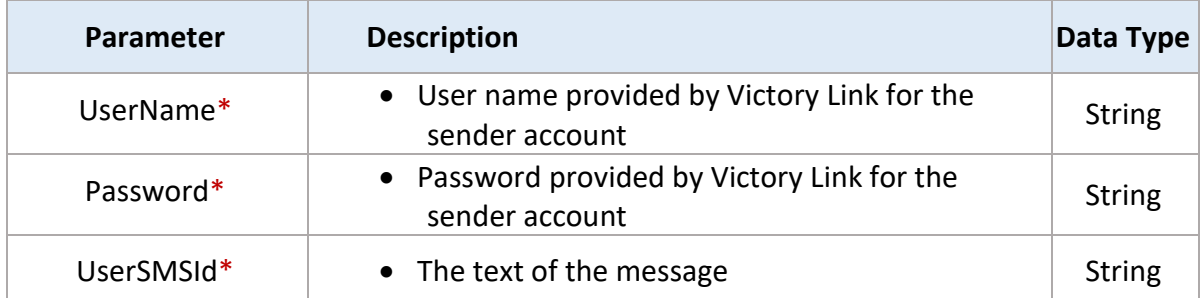

## **API complete URL**

[https://smsvas.vlserv.com/VLSMSPlatformResellerAPI/CheckDLRStatus/api/Check](https://smsvas.vlserv.com/VLSMSPlatformResellerAPI/CheckDLRStatus/api/CheckDLRStatus) **[DLRStatus](https://smsvas.vlserv.com/VLSMSPlatformResellerAPI/CheckDLRStatus/api/CheckDLRStatus)** 

## **Request Values Sample (JSON)**

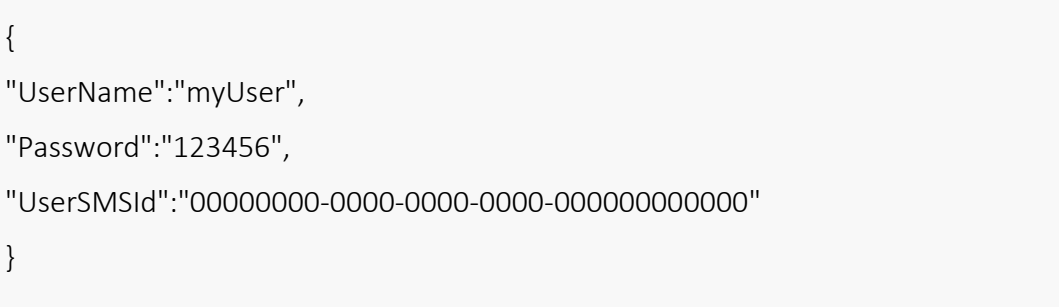

## **Return Values Sample(JSON)**

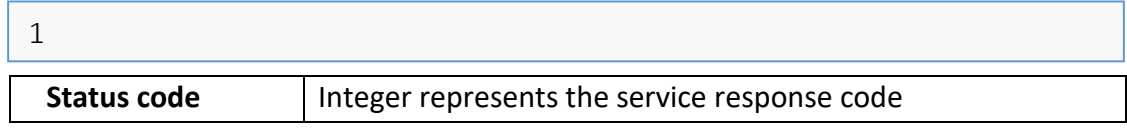

# <span id="page-23-1"></span><span id="page-23-0"></span>**V. Methods to be provided by Client:**

## **1. ReceiveDLR: (API)**

- This method must be created by the client to receive the DLR status in case of using the SendSMSWithDLR method and the account has the privilege to receive DLR.
- The client provides Victory Link with URL to receive the DLR status parameters values (This URL may be the URL that added when the client's account created on VL SMS platform, or the system will use the URL which added by client while using SendSMSWithDLR method)
- The RecieveDLR will be called with the following format with Get verb over HTTP(s): [Client Receive DLR Status URL]?userSMSId={0}&dlrResponseStatus={1}
- In case of the client needs to add more parameters to the mentioned parameters of this API, he shall provide Victory Link with it.
- Client can get the DLR full report through his account on the reseller reporting tool.

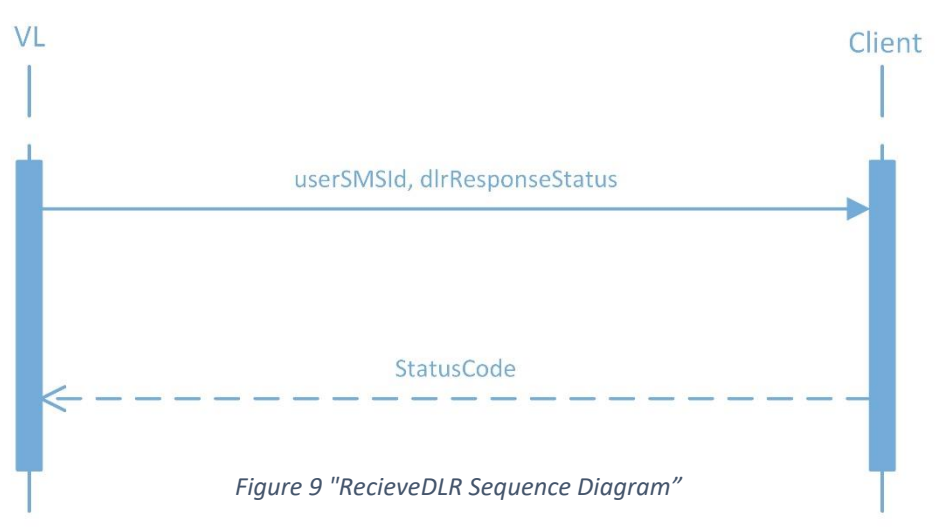

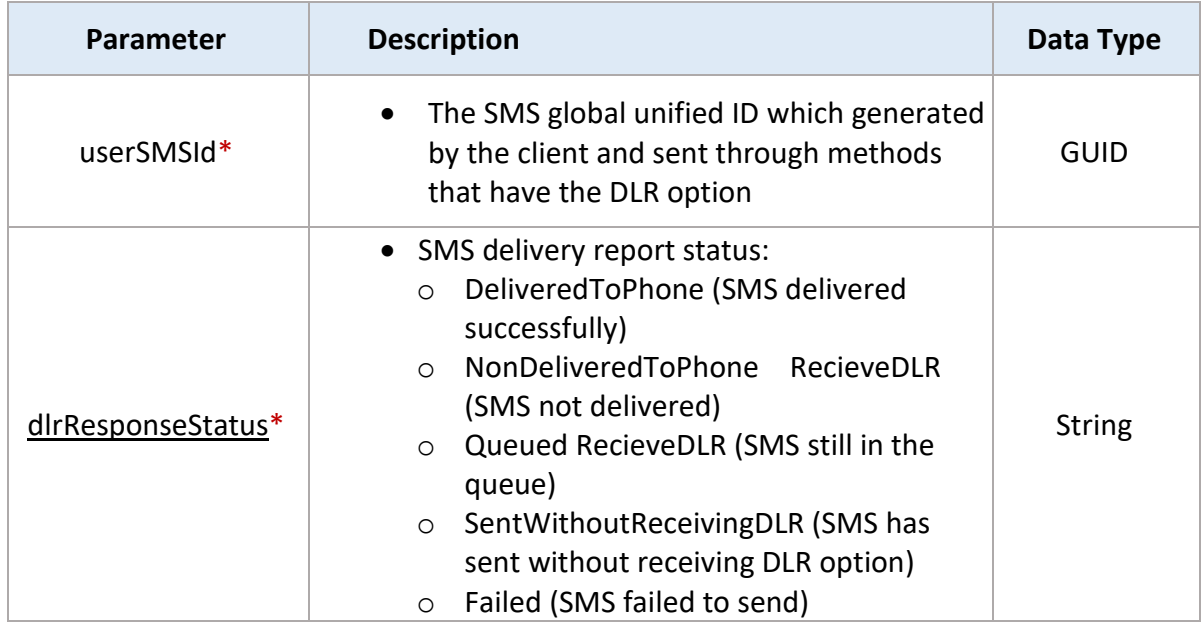

**Request Values Sample**

```
{ 
"userSMSId"= "5f50f470-3295-4e35-9005-2f54a0fd7459",
"dlrResponseStatus" = "1"
}
```
# <span id="page-25-0"></span>**VI. All Code Values:**

The following table shows the code values of the different statuses, and the API/Web service which use it (**Common** means that the code value used in all APIs/Web services):

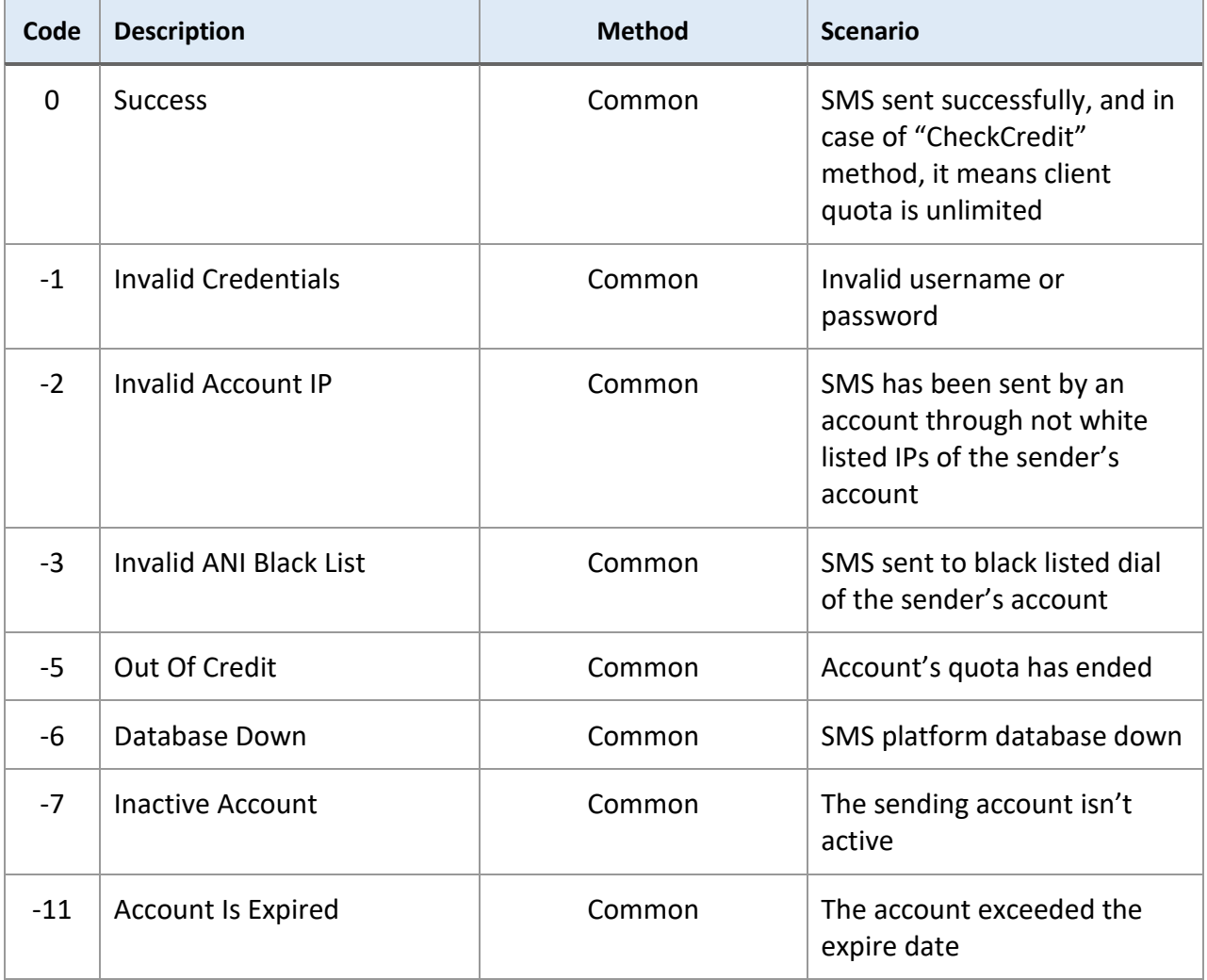

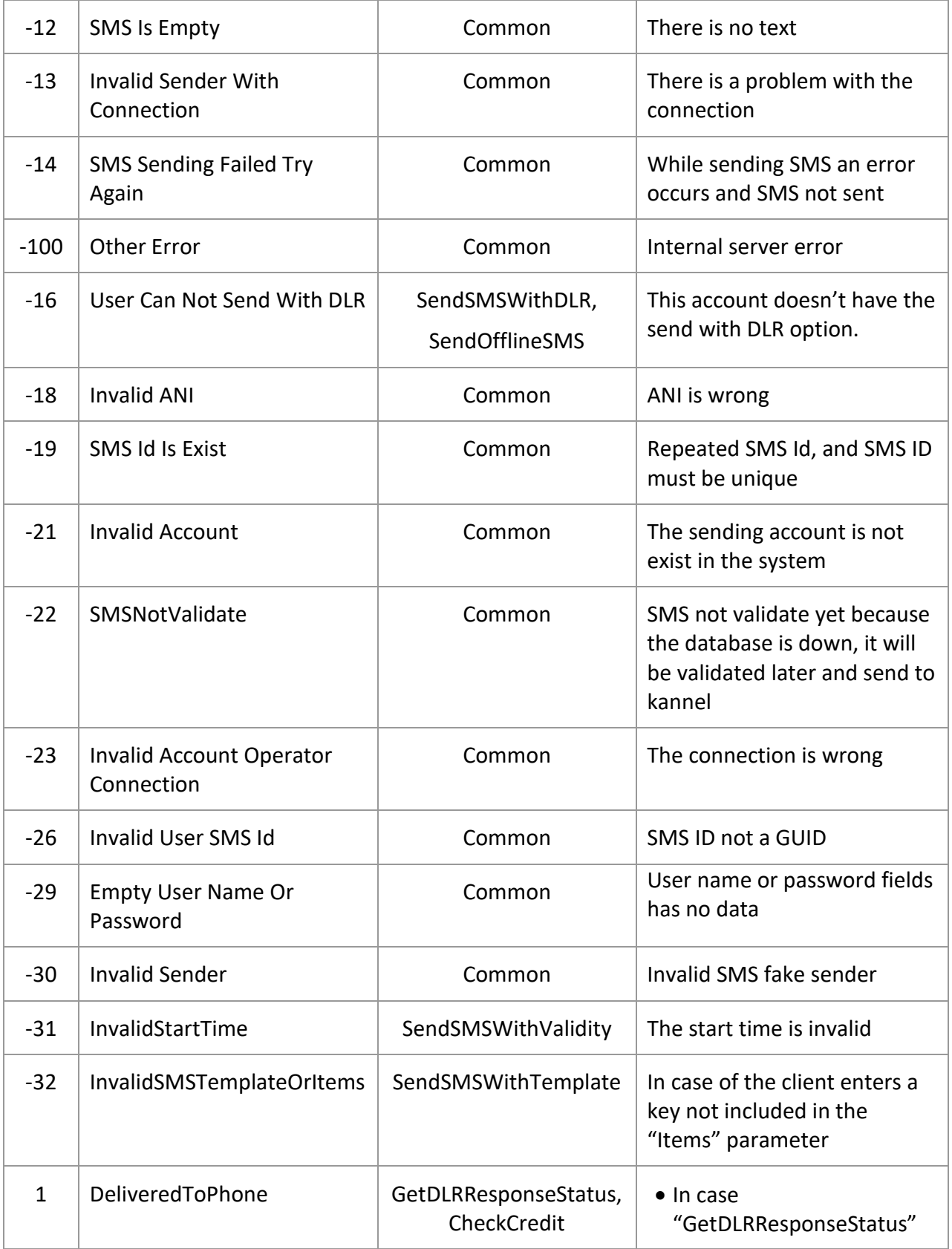

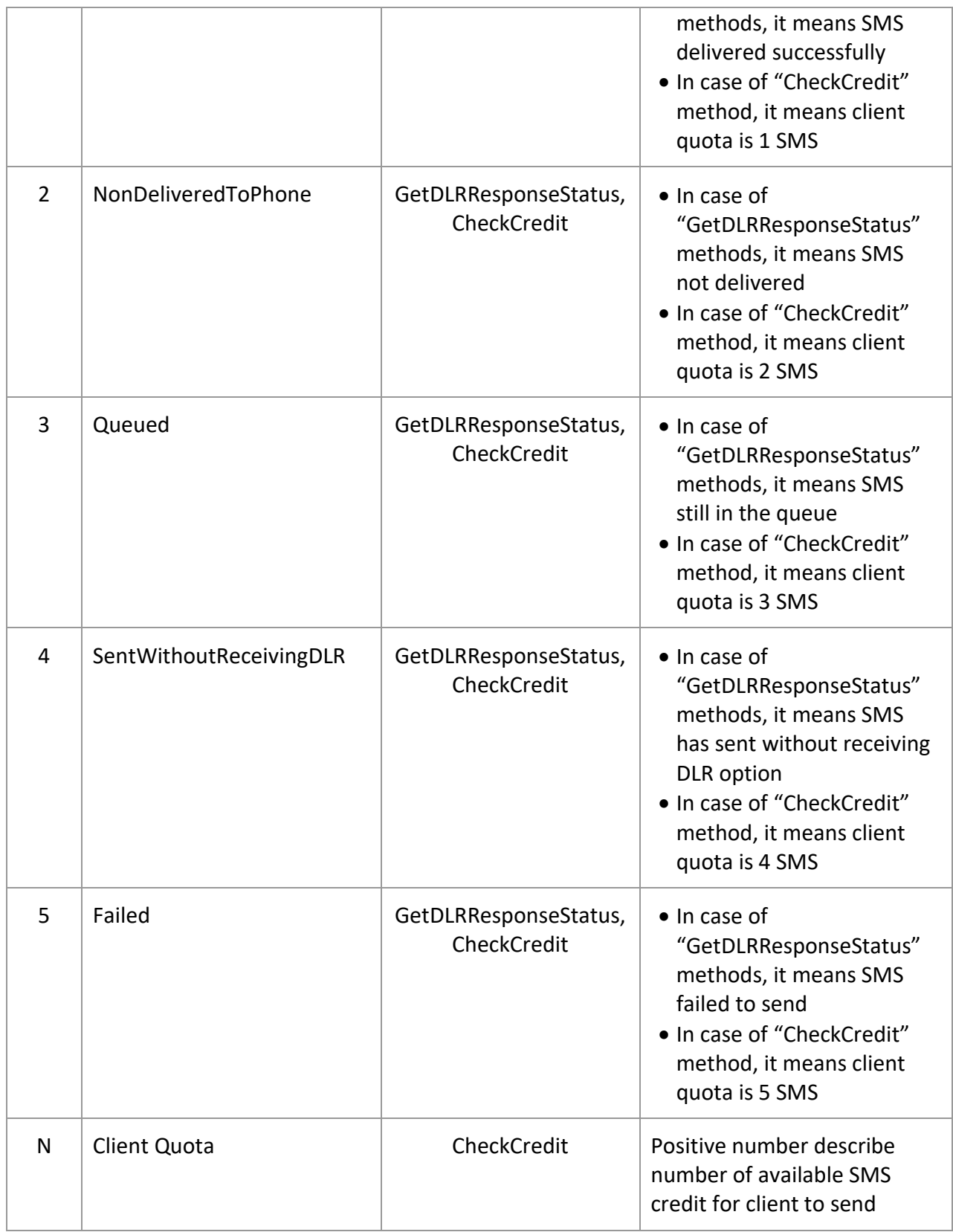